# **Application Programming Interfaces**

This section describes the application programming interfaces (APIs) provided by Natural SAF Security. It covers the following topics:

- [Overview of Application Programming Interfaces](#page-0-0)
- [APIs for User and Password Authentication](#page-0-1)
- [API for Checking Resource Access to Dedicated API Class](#page-2-0)
- [APIs for Maintaining Resource Profiles](#page-2-1)
- [API for Checking Access Rights to a Resource](#page-4-0)
- [API for Obtaining Information from the SAF Server](#page-4-1)
- [API for Maintaining RACF User Definitions](#page-5-0)
- [Natural Security APIs](#page-6-0)

### <span id="page-0-0"></span>**Overview of Application Programming Interfaces**

Natural SAF Security provides the following application programming interfaces (APIs):

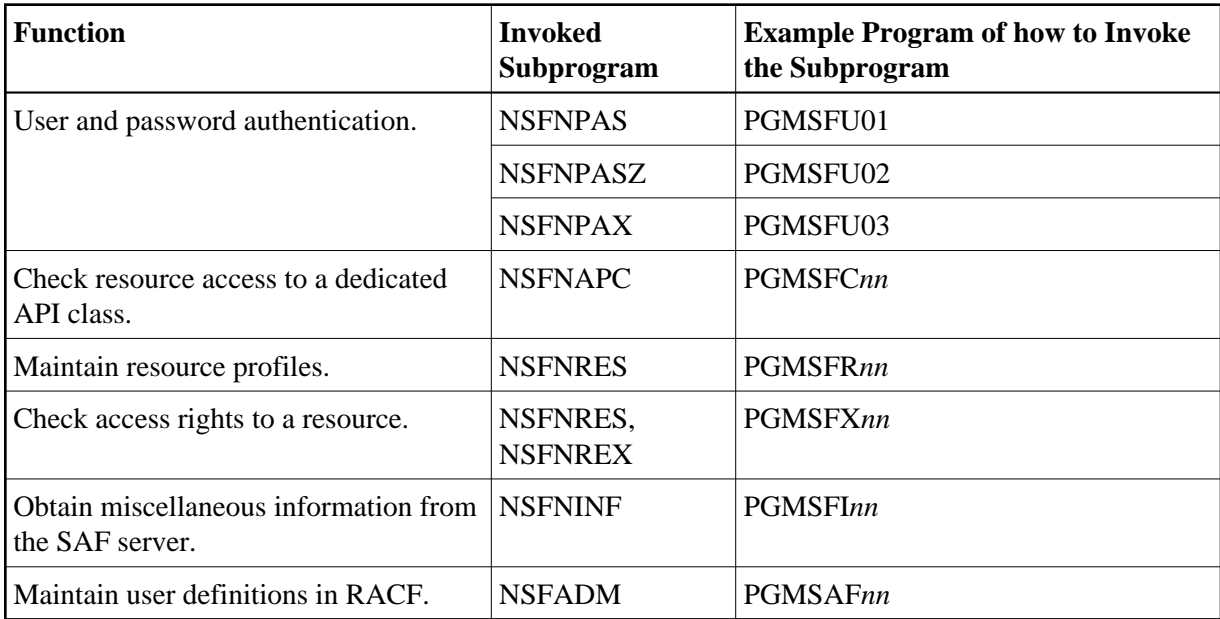

<span id="page-0-1"></span>The example programs are provided in the Natural Security library SYSSEC.

# **APIs for User and Password Authentication**

- [NSFNPAS](#page-1-0)
- [NSFNPASZ](#page-1-1)
- **[NSFNPAX](#page-2-2)**

### <span id="page-1-0"></span>**NSFNPAS**

The subprogram NSFNPAS can be called from any Natural library to verify the authentication of a user (\*USER) and, optionally, establish that the user was already logged on.

Five different sub-calls are available:

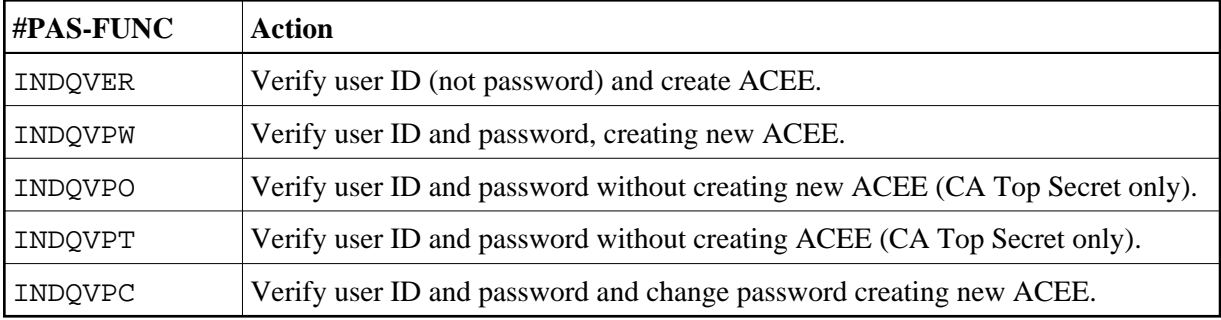

The parameter data area NSFAPAS is available to invoke this subprogram. Its fields are:

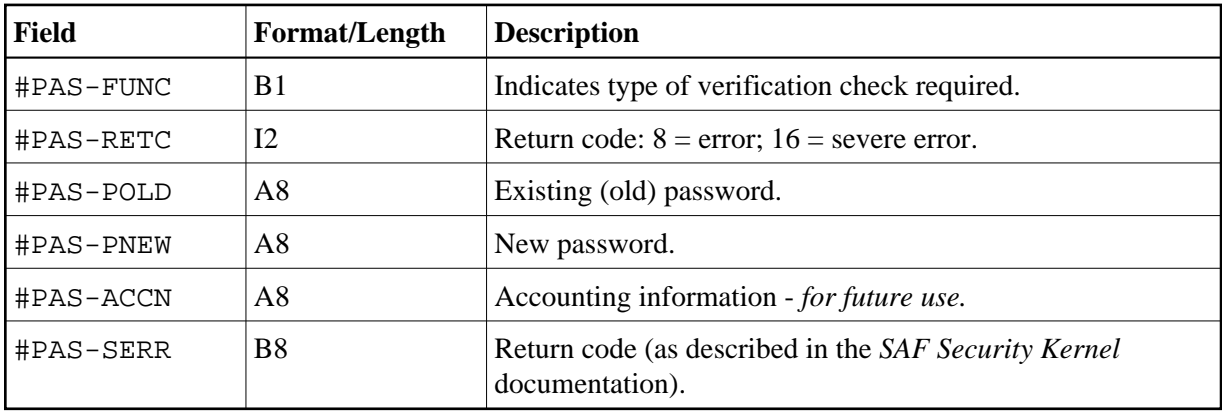

### <span id="page-1-1"></span>**NSFNPASZ**

To verify the password of any other user ID, the subprogram NSFNPASZ is provided.

The parameters are the same as described for subprogram [NSFNPAS](#page-1-0) above.

In addition, the parameter data area NSFAPAS contains the following fields for NSFNPASZ:

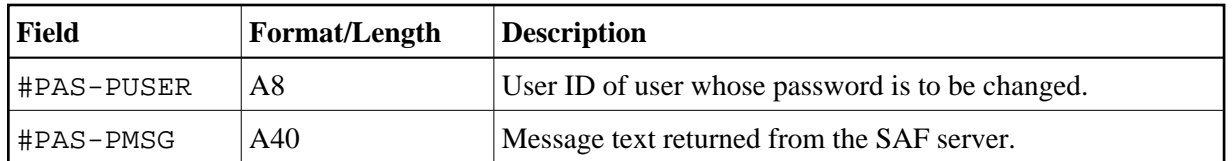

### <span id="page-2-2"></span>**NSFNPAX**

To verify and change the password of \*USER, the subprogram NSFNPAX is provided.

The parameters are the same as described for the subprogram [NSFNPAS](#page-1-0) above.

In addition, the parameter data area NSFAPAS contains the following fields for NSFNPAX:

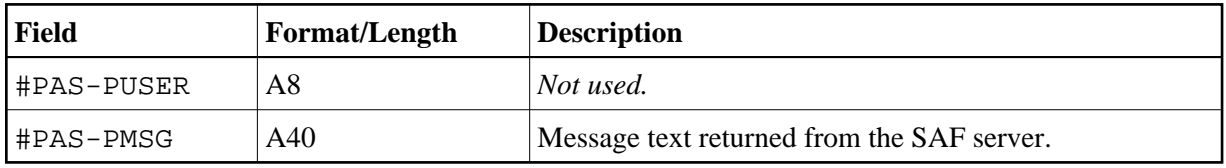

# <span id="page-2-0"></span>**API for Checking Resource Access to Dedicated API Class**

The subprogram NSFNAPC can be called from any Natural library to check the access to a general resource profile.

#### **Input Parameters:**

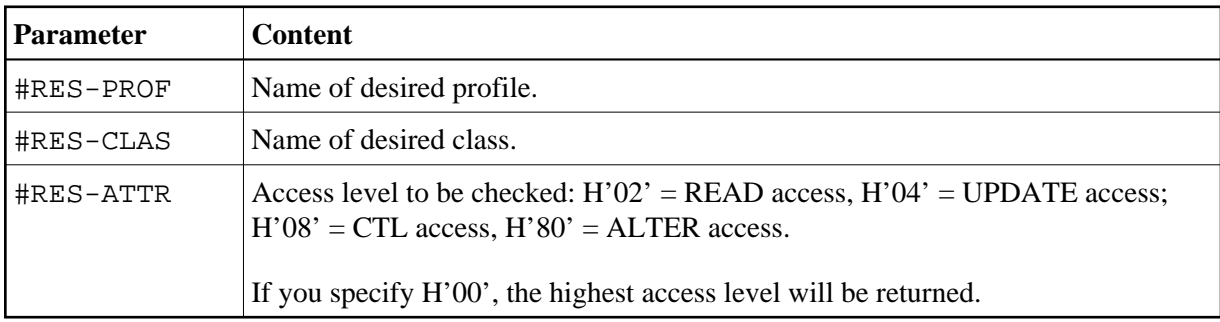

#### **Output Parameters:**

<span id="page-2-1"></span>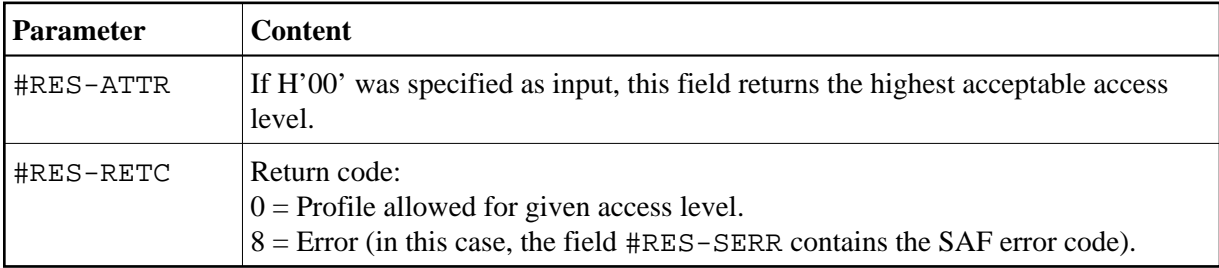

# **APIs for Maintaining Resource Profiles**

- **•** [NSFNRES](#page-3-0)
- **•** [NSFNREX](#page-3-1)

### <span id="page-3-0"></span>**NSFNRES**

The subprogram NSFNRES can be called from any Natural library to read and maintain security-profile information.

RACF, CA Top Secret and CA-ACF2 enable different levels of functionality to be achieved. The different functions are shown below:

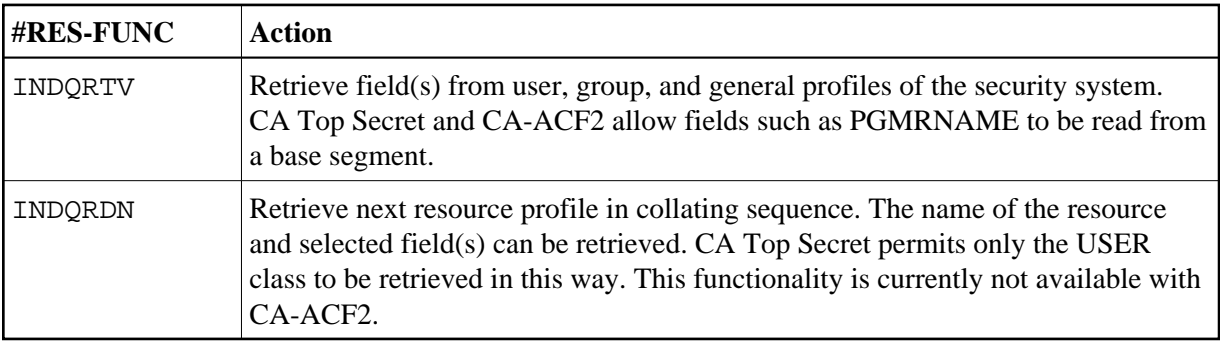

The parameter data area NSFARES is available to invoke this subprogram. Its fields are:

<span id="page-3-1"></span>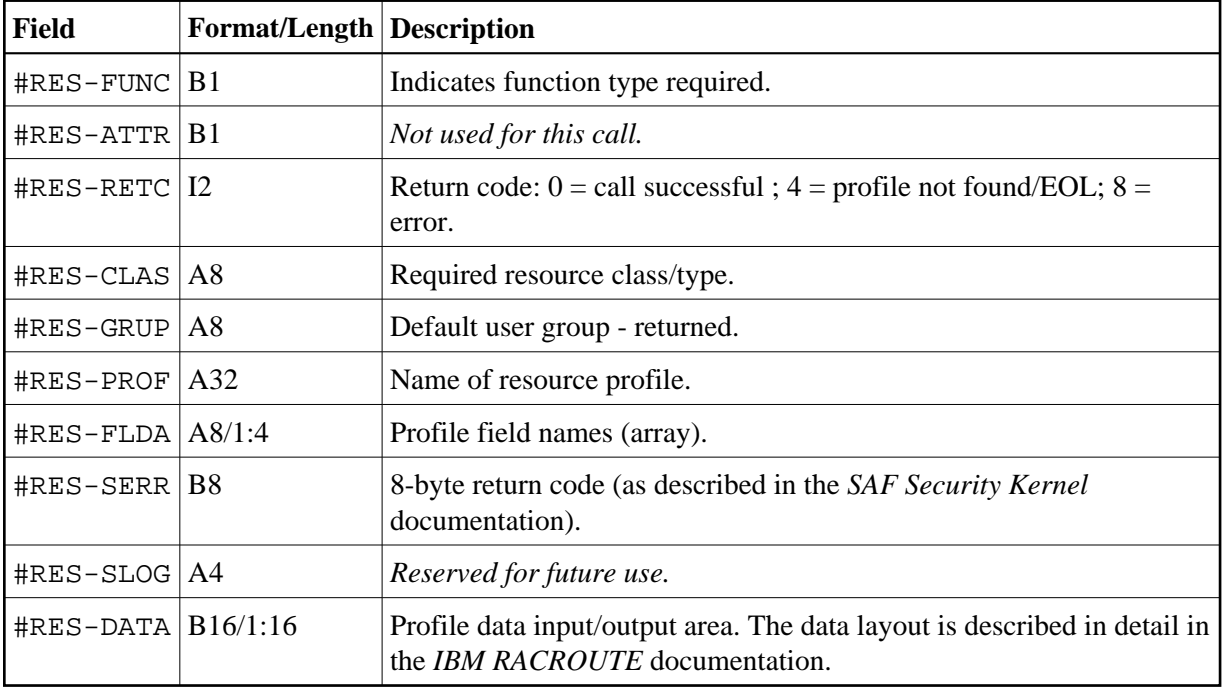

### **NSFNREX**

The subprogram NSFNREX is an extended version of the subprogram [NSFNRES.](#page-3-0) It allows you to process up to 1024 bytes of data per request.

The parameter data area NSFAREX is available to invoke this subprogram. Its fields are identical to NSFARES (see above), except #RES-DATA, whose format/length is B16/1:64.

# <span id="page-4-0"></span>**API for Checking Access Rights to a Resource**

The subprogram NSFNRES can be called from any Natural library to test a user's authorization to any resource profile, including those used to protect Natural objects.

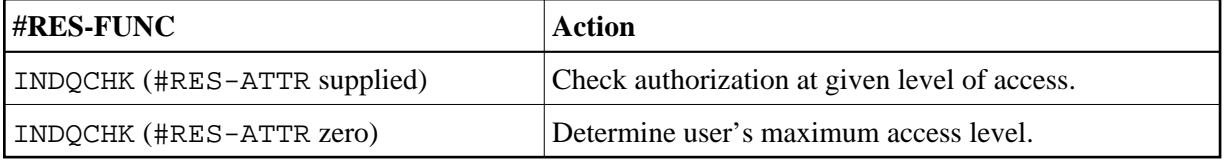

The parameter data area NSFARES is provided to invoke this subprogram. Its fields are:

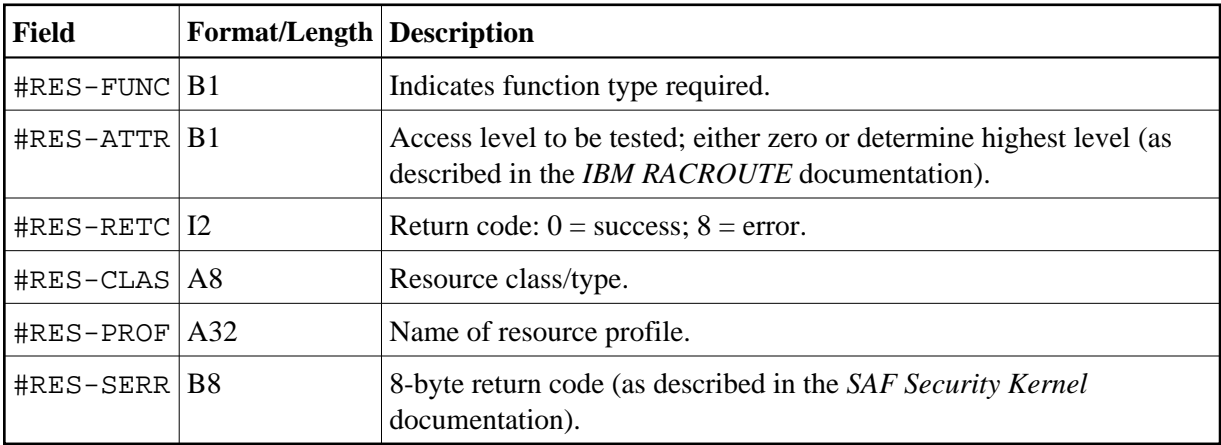

### <span id="page-4-1"></span>**API for Obtaining Information from the SAF Server**

The subprogram NSFNINF is provided to perform a number of functions which may be useful when using Natural SAF Security.

The different functions provided are:

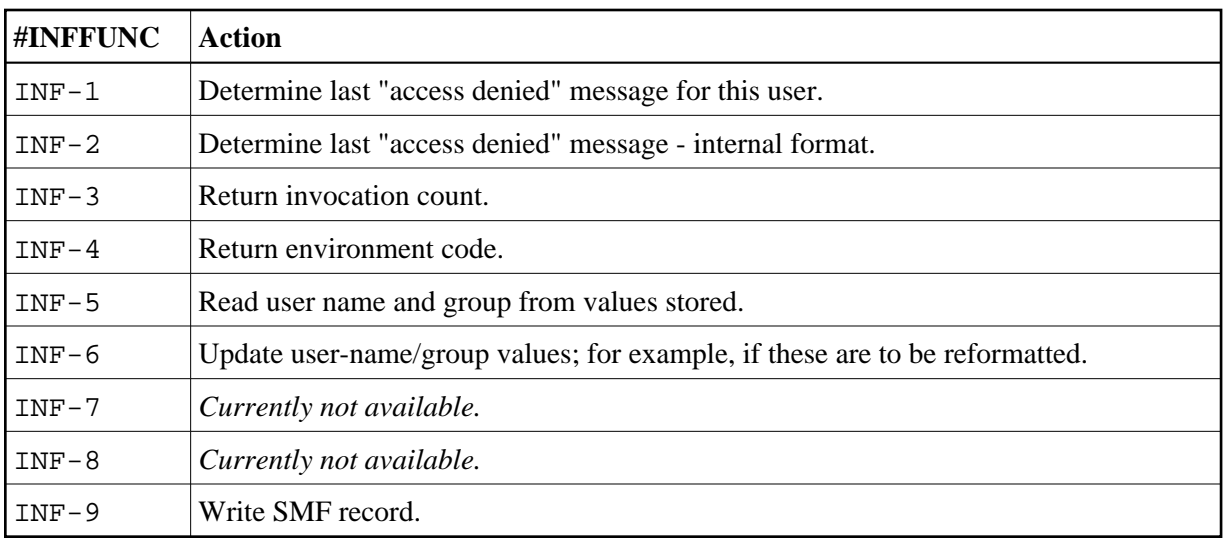

The parameter data area NSFAINF is provided to invoke this subprogram. The local data area NSFLEQU defines the necessary equate values.

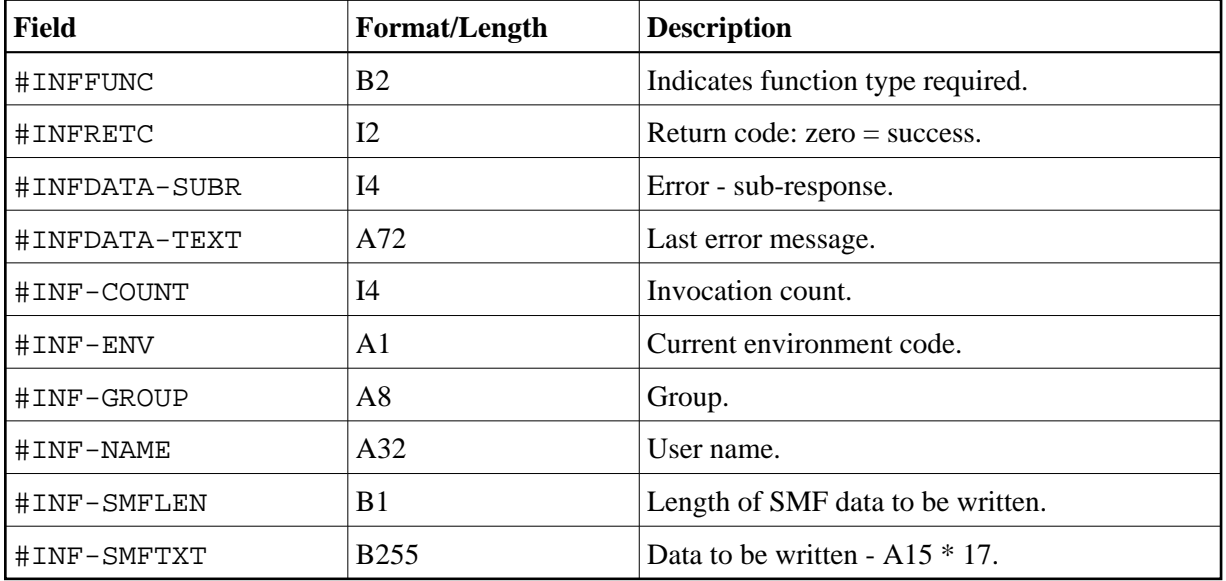

# <span id="page-5-0"></span>**API for Maintaining RACF User Definitions**

The subprogram NSFADM can be invoked from any Natural library. It allows you to maintain user definitions contained in RACF from within Natural. It can only be applied to user definitions in RACF, not in other external security systems.

Performing any user maintenance function via NSFADM requires that in RACF you have the appropriate authorization to do so. That is, you can only perform these functions via Natural SAF Security if you are allowed to perform them in RACF itself.

The following functions are provided:

- Add user
- Connect user to a group
- Remove user from a group
- Delete user

For details on how to invoke the subprogram, and on the individual input and output parameters, see the source codes of the example programs PGMSAF*nn*.

# <span id="page-6-0"></span>**Natural Security APIs**

When Natural SAF Security is active, the evaluations made by some Natural Security APIs will be based not only on user data defined in Natural Security, but also on user data as defined in the external security system. This affects the following APIs:

- subprogram NSC---L,
- subprogram NSCXR with parameters POBJ-TYPE='US' and SUB-TYPE='GR', 'GP' and  $'$  GM  $'$  .